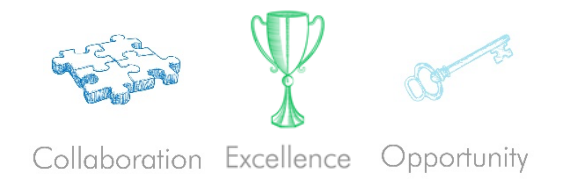

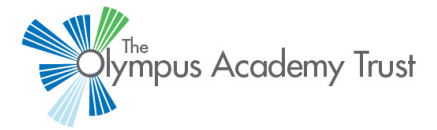

In the event that you wish to complete some training / reading in the weeks / months to come, please find attached a list of websites / online (free!) courses to have a look at:

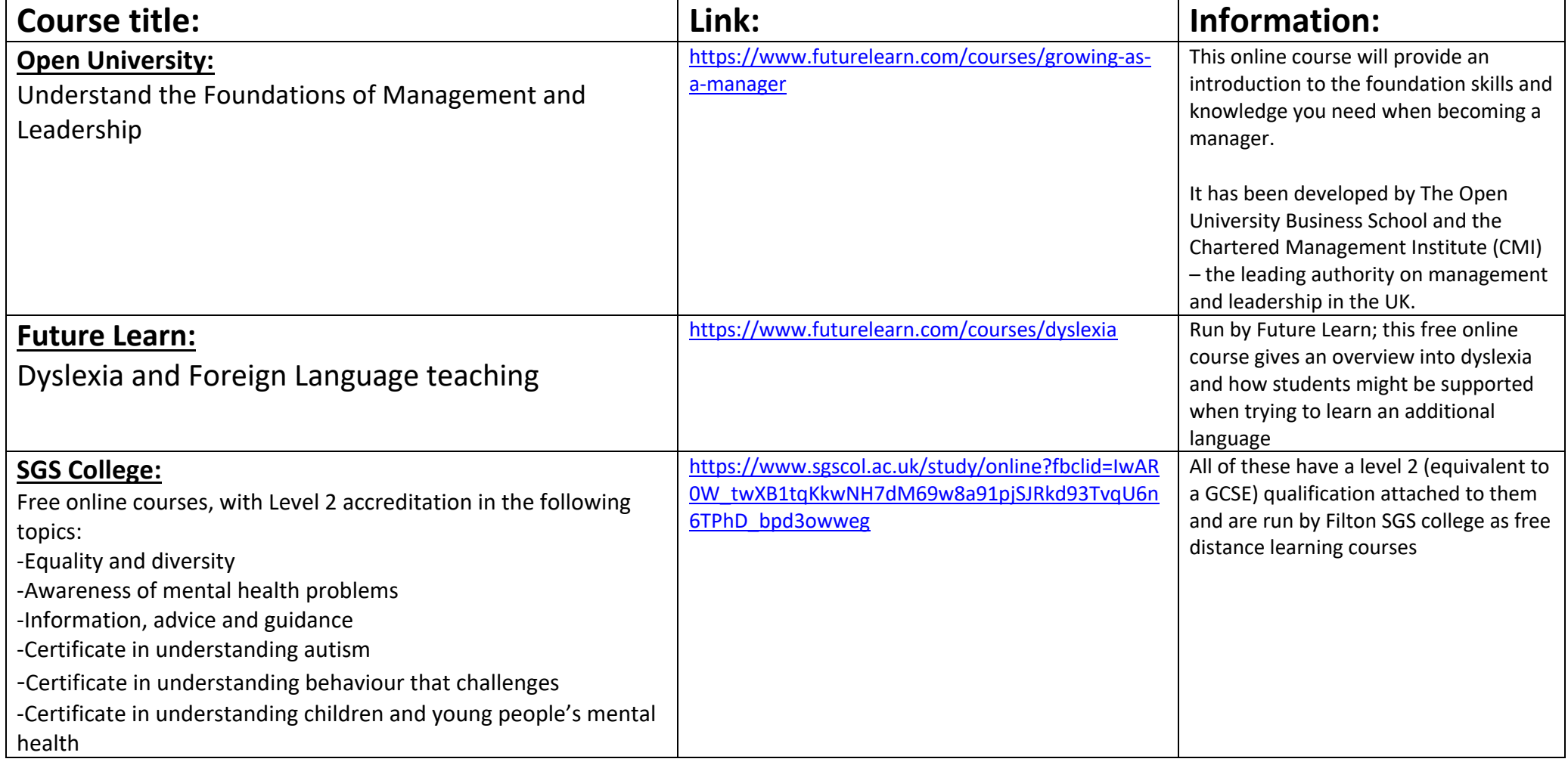

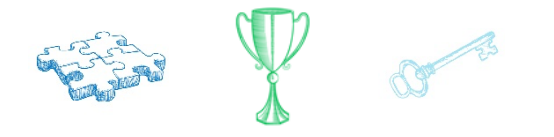

Collaboration Excellence Opportunity

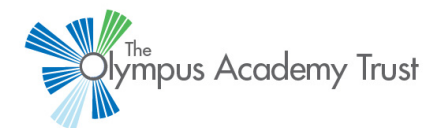

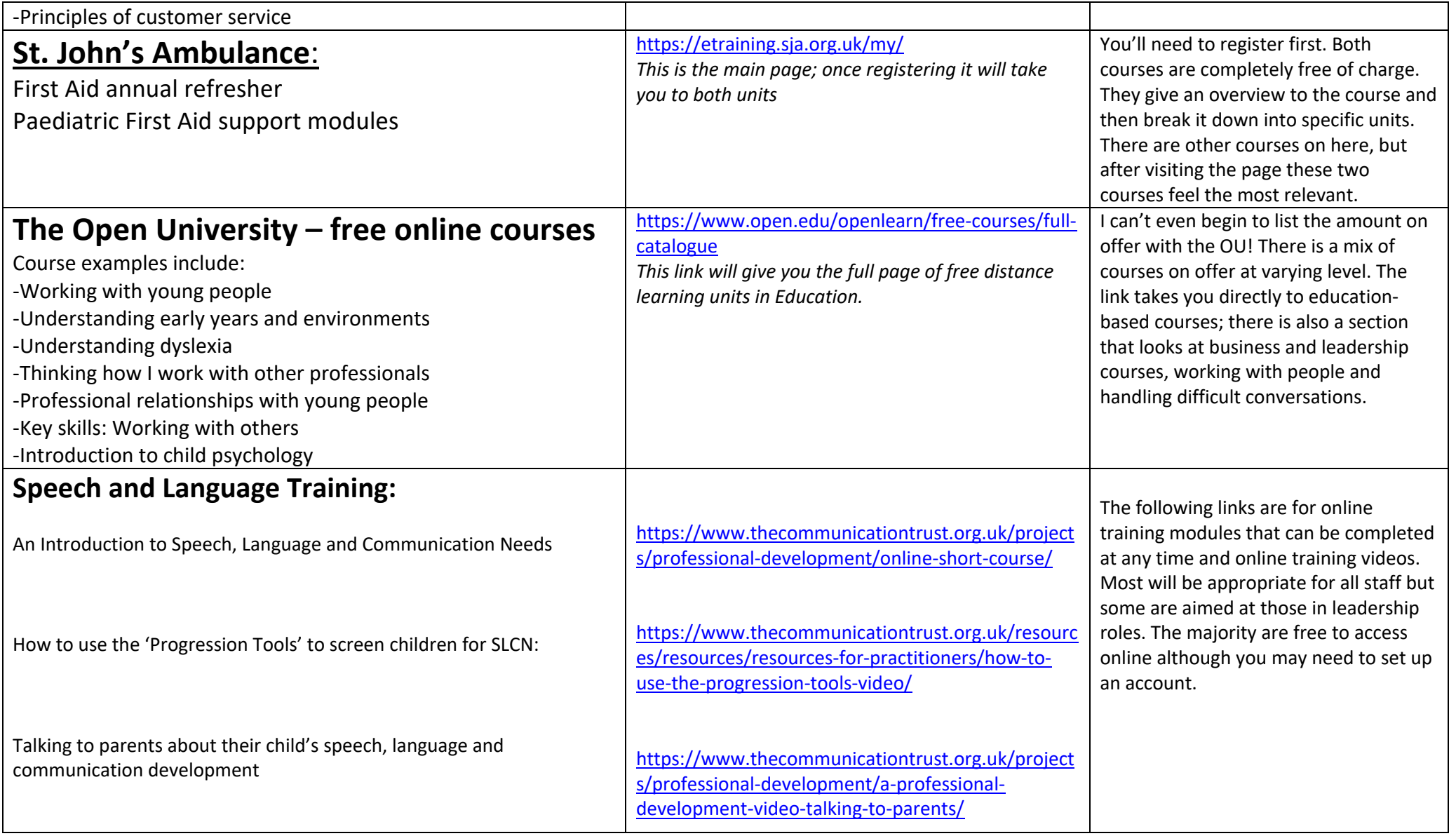

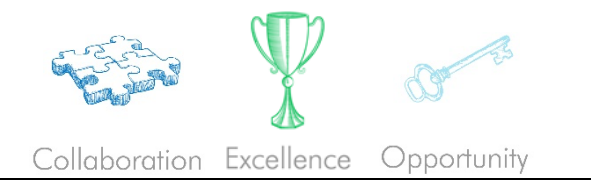

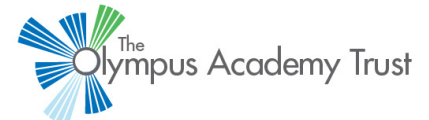

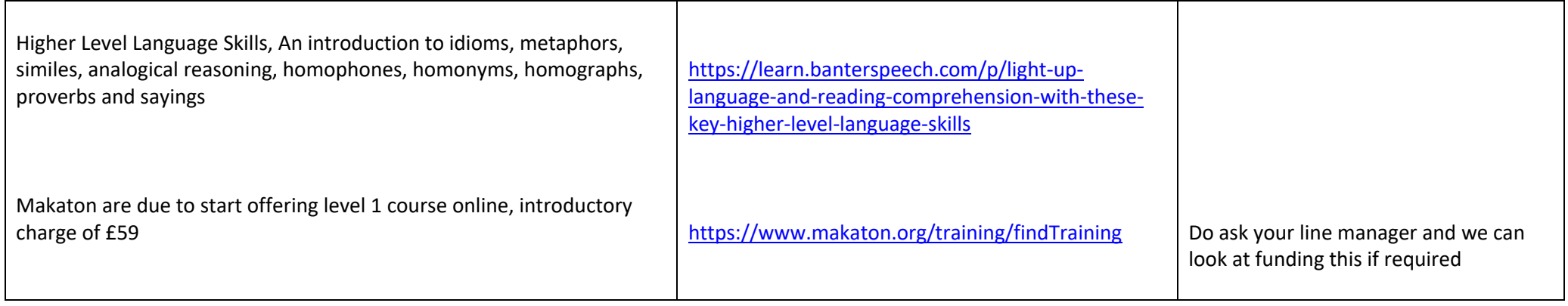